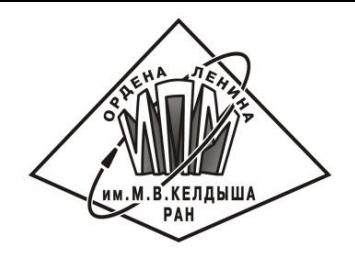

**GERMAN-RUSSIAN CONFERENCE SUPERCOMPUTING IN SCIENTIFIC AND INDUSTRIAL PROBLEMS**

DVM system for parallel programming

April 26, 2018 | Svetlogorsk

**BOVM** 

Vladimir Bakhtin, Alexander Kolganov, Natalya Podderugina,

Victor Krukov, Michail Pritula

Moscow State University

Keldysh Institute of Applied Mathematics RAS

## DVM System

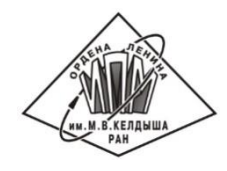

 was developed in Keldysh Institute of Applied Mathematics, Russian Academy of Sciences

means

*Distributed Virtual Memory Distributed Virtual Machine*

- **If** includes two programming languages which are the extensions of standard C and Fortran languages by parallelism specifications: *C DVMH* and *Fortran DVMH*
- allows to create efficient parallel programs (DVMHprograms) for heterogeneous computational clusters

## DVM programming model

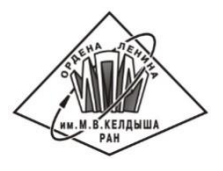

- DVM model is based on special form of data parallelism: single program multiple data streams (**SPMD**). In the model the same program is executed on all virtual processors, but each processor executes its own subset of statements according to data distribution.
- The programmer defines arrays (**distributed data**) and iterations of the loops, that should be distributed on processors. The distributed arrays are specified by data mapping directives, and parallel loops - by directives of computation distribution.
- Data distribution defines a set of local or **own variables** for each processor. The set of own variables defines the rule of **own computations**: a processor assigns values only to its own variables.
- When a processor calculates value of own variable it may need in values of as own variables as not own (remote) variables. Special directives are used for **remote data** access.

# DVMH programming model

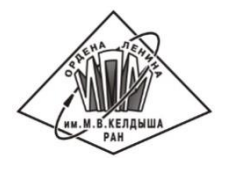

- The programmer defines the code fragments which can be executed on accelerators. These fragments are called **computational regions** or simply **regions**. A region may be performed on one or several accelerators and/or on CPU.
- Program fragments out of regions are always executed on the central processor.
- For each region data necessary for its execution (**input**, **output**, **local**) are specified.
- To control data movements between accelerators and the central processor special directives are provided.

## DVM System languages

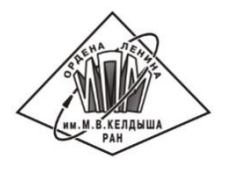

#### **C-DVMH = C 99 language + pragmas Fortran-DVMH = Fortran 95 language + special comments**

- Special comments and pragmas are high-level specifications of parallelism in terms of a sequential program.
- Specifications of a low-level data transfer and synchronization are absent in a source code.
- Programming is accomplished in a sequential style.
- A normal compiler neglects specifications of parallelism.
- The same program is suited for sequential and for parallel execution.

## DVMH parallel specifications

Distribution of array elements on the processors:

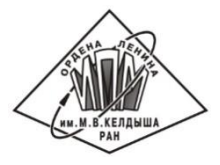

*directives distribute / align* 

Mapping of the loop iterations on the processors :

*directive parallel* 

- Organization of the efficient access to remote data located on other processors:  *clauses shadow / across / remote*
- Organization of the efficient execution of reduction operations which are global operations on the data located on different processors: *clause reduction: max/min/sum/maxloc/minloc/…*
- Specification of the regions which are special constructions of the DVMH languages. These constructions consist of sequential parts of code and parallel loops. The regions can be executed on the accelerators:

*directive region* 

 Specification of the actualization directives which control data movement between a memory of CPU and memories of accelerators:

*directives actual / get\_actual* 

## DVM System components

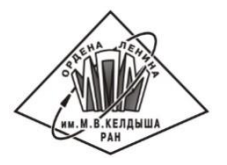

- **Fig. 4** Fortran-DVMH compiler
- C-DVMH compiler
- DVMH runtime system library
- Tools for DVMH program functional debugging
- **Tools for DVMH program performance debugging**

## Jacobi Iteration

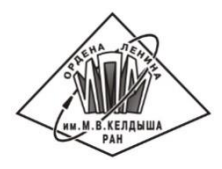

```
 program Jacobi
      double precision, allocatable, dimension(:,:,:) :: f, newf, r
 …
      allocate(f(mx, my, mz))
      allocate(newf(mx, my, mz))
      allocate(r(mx, my, mz))
     curf = 0 do n = 1, NITER
         if (curf .eq. 0) then
           eps = dostep(f, newf, r, rdx2, rdy2, rdz2, beta, mx, my, mz)
         else
           eps = dostep(newf, f, r, rdx2, rdy2, rdz2, beta, mx, my, mz)
         endif
         print *, 'Iteration=' , n, 'eps=', eps
         curf = 1 - curf
       enddo
    end
```
## Jacobi Iteration

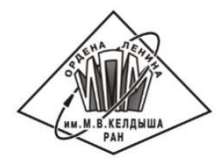

 **double precision function dostep(f, newf, r, rdx2, rdy2, rdz2,**

```
 & beta, mx, my, mz)
      integer :: mx, my, mz
     double precision, dimension(mx,my,mz) :: f, newf, r
     double precision :: rdx2, rdy2, rdz2, beta, eps
     integer :: i, j, k
     eps = 0.
     do k = 2, mz - 1
        do j = 2, my - 1
           do i = 2, mx - 1
                newf(i, j, k) = ((f(i-1,j,k)+f(i+1,j,k))*rdx2
 & +(f(i,j-1,k)+f(i,j+1,k))*rdy2
 & +(f(i,j,k-1)+f(i,j,k+1))*rdz2
 & -r(i,j,k)) * beta
                eps = max(eps,abs(newf(i,j,k)-f(i,j,k)))
           enddo
         enddo
      enddo
      dostep = eps
      end function
```
dvm-system.org 9/34

```
 double precision function dostep(f, newf, r, rdx2, rdy2, rdz2,
```

```
 & beta, mx, my, mz)
        integer :: mx, my, mz
       double precision, dimension(mx,my,mz) :: f, newf, r
       double precision :: rdx2, rdy2, rdz2, beta, eps
       integer :: i, j, k
       eps = 0.
CDVM$ PARALLEL (k,j,i), REDUCTION(max(eps))
       do k = 2, mz - 1
          do j = 2, my - 1
             do i = 2, mx - 1
                 newf(i, j, k) = ((f(i-1,j,k)+f(i+1,j,k))*rdx2
     & +(f(i,j-1,k)+f(i,j+1,k))*rdy2
     & +(f(i,j,k-1)+f(i,j,k+1))*rdz2
     & -r(i,j,k)) * beta
                 eps = max(eps,abs(newf(i,j,k)-f(i,j,k)))
             enddo
           enddo
        enddo
       dostep = eps
        end function
                                                  Multi-core version
```
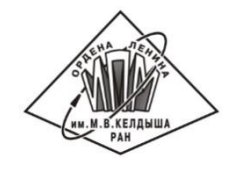

# Execution time in seconds of Jacobi Iteration on Intel Xeon E5-2660 (k10.kiam.ru)

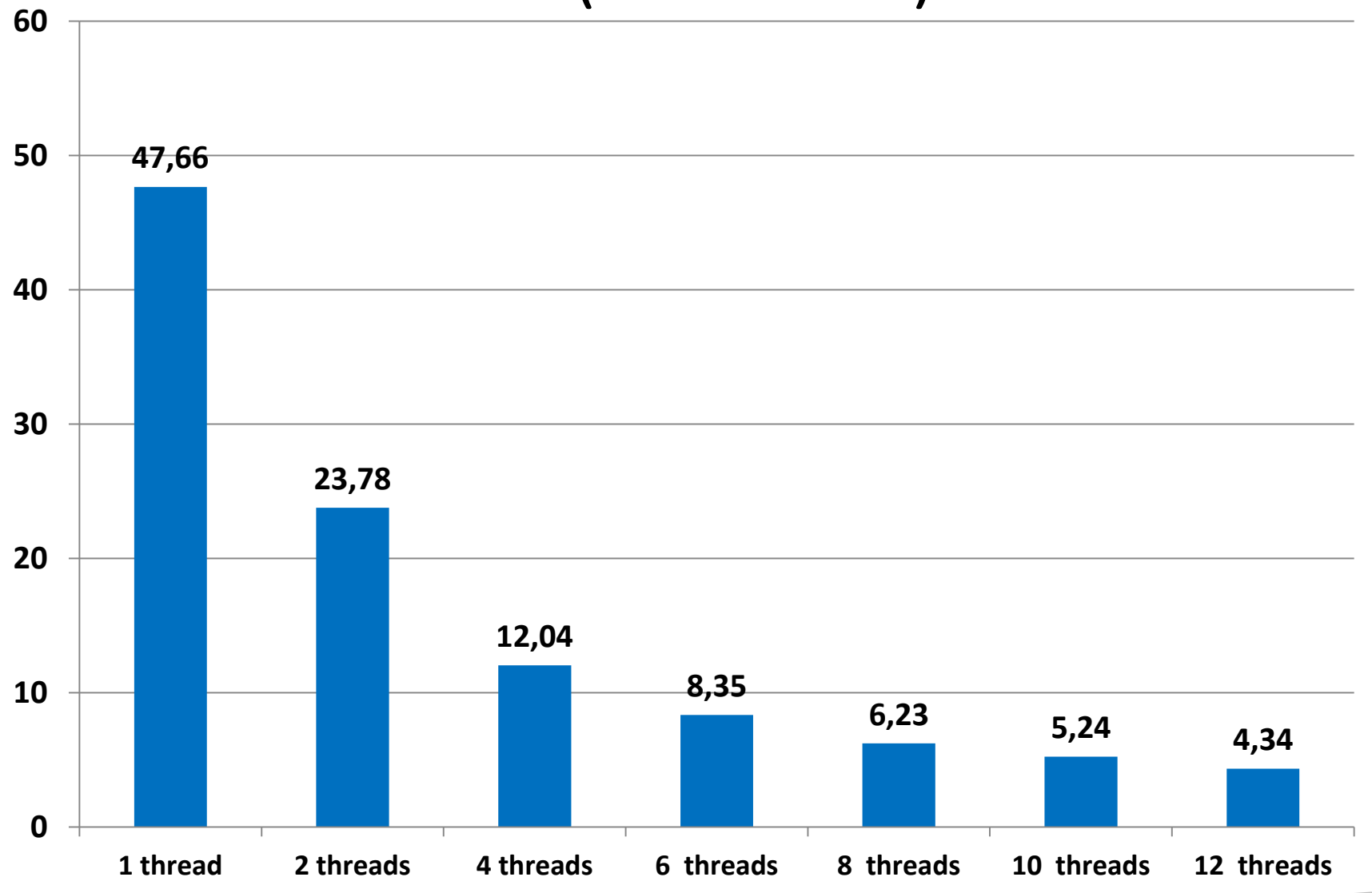

```
dvm-system.org 12/34 double precision function dostep(f, newf, r, rdx2, rdy2, rdz2,
      & beta, mx, my, mz)
 …
       eps = 0.
CDVM$ ACTUAL(eps)
CDVM$ REGION INOUT(f,newf, eps), IN(r,rdx2,rdy2,rdz2,beta)
CDVM$ PARALLEL (k,j,i), REDUCTION(max(eps))
       do k = 2, mz - 1
          do j = 2, my - 1
             do i = 2, mx - 1
                 newf(i, j, k) = ((f(i-1,j,k)+f(i+1,j,k))*rdx2
      & +(f(i,j-1,k)+f(i,j+1,k))*rdy2
      & +(f(i,j,k-1)+f(i,j,k+1))*rdz2
      & -r(i,j,k)) * beta
                 eps = max(eps,abs(newf(i,j,k)-f(i,j,k)))
             enddo
           enddo
        enddo
CDVM$ END REGION
CDVM$ GET_ACTUAL(eps)
       dostep = eps
        end function
                                                     GPU version
```

```
 double precision function dostep(f, newf, r, rdx2, rdy2, rdz2,
      & beta, mx, my, mz)
 …
       eps = 0.
CDVM$ ACTUAL(eps)
CDVM$ REGION
CDVM$ PARALLEL (k,j,i), REDUCTION(max(eps))
       do k = 2, mz - 1
          do j = 2, my - 1
             do i = 2, mx - 1
                 newf(i, j, k) = ((f(i-1,j,k)+f(i+1,j,k))*rdx2
      & +(f(i,j-1,k)+f(i,j+1,k))*rdy2
      & +(f(i,j,k-1)+f(i,j,k+1))*rdz2
      & -r(i,j,k)) * beta
                 eps = max(eps,abs(newf(i,j,k)-f(i,j,k)))
             enddo
          enddo
       enddo
CDVM$ END REGION
CDVM$ GET_ACTUAL(eps)
       dostep = eps
        end function
                                                    GPU version
```
# Execution time in seconds of Jacobi Iteration on nVidia Fermi M2090 and Intel Xeon E5-2660

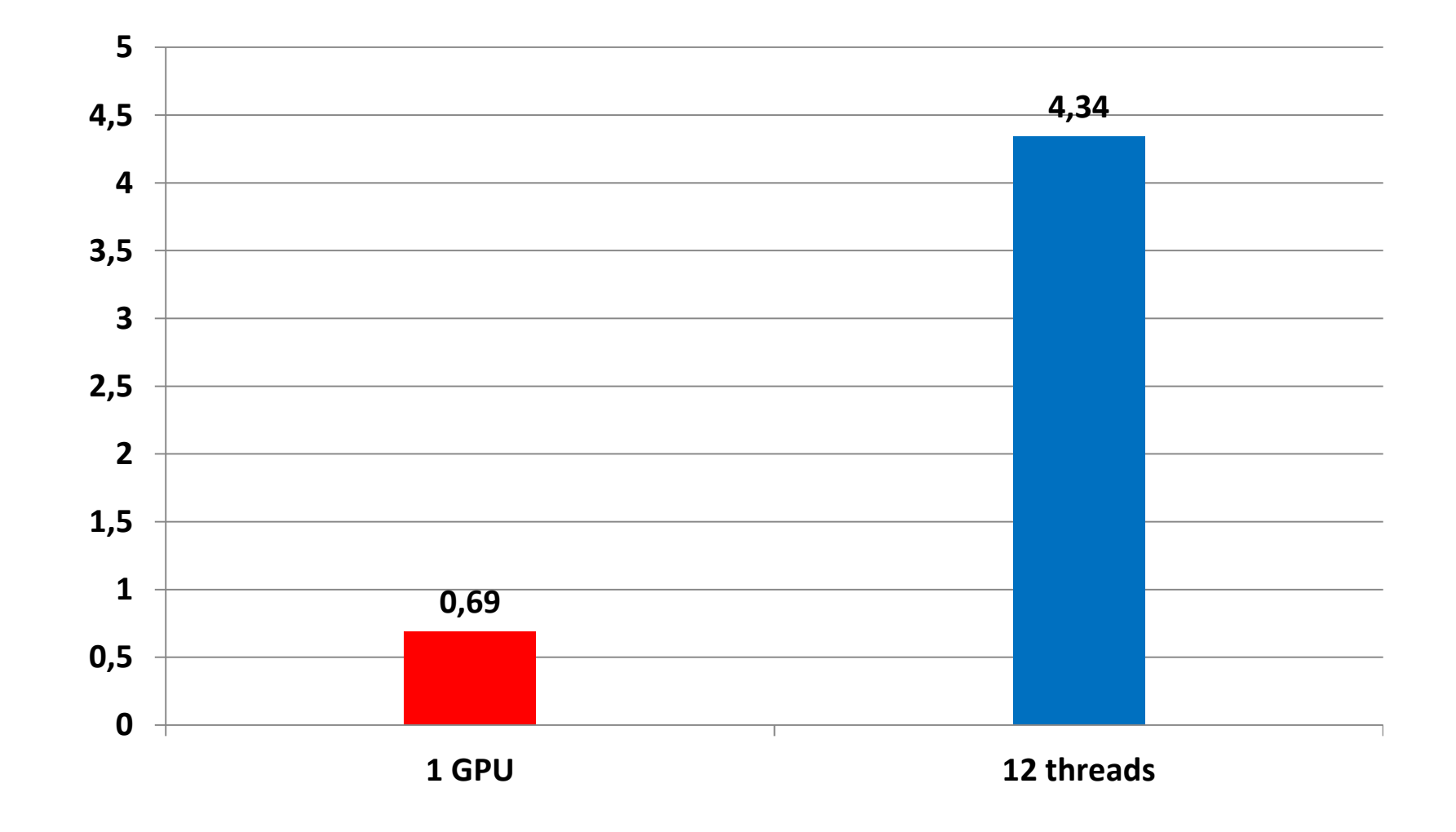

# Jacobi Iteration. Version for cluster with accelerators

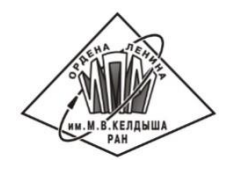

```
 program Jacobi
         double precision, allocatable, dimension(:,:,:) :: f, newf, r
CDVM$ DISTRIBUTE (BLOCK, BLOCK,BLOCK) :: f
CDVM$ ALIGN newf(i,j,k) WITH f(i,j,k)
CDVM$ ALIGN r(i,j,k) WITH f(i,j,k)
```

```
 …
         do n = 1, NITER
             if (curf .eq. 0) then
                eps = dostep(f, newf, r, rdx2, rdy2, rdz2, beta, mx, my, mz)
             else
                eps = dostep(newf, f, r, rdx2, rdy2, rdz2, beta, mx, my, mz)
             endif
             print *, 'Iteration=' , n, 'eps=', eps
             curf = 1 - curf
         enddo
         end
```
 **double precision function dostep(f, newf, r, rdx2, rdy2, rdz2…) CDVM\$ INHERIT f,newf,r**

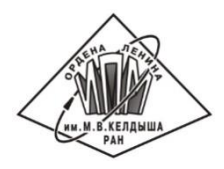

**... eps=0. CDVM\$ ACTUAL(eps) CDVM\$ REGION CDVM\$ PARALLEL(k,j,i) ON newf(i,j,k),REDUCTION(max(eps)) do k = 2, mz - 1 do j = 2, my - 1 do i = 2, mx - 1 newf(i, j, k) = ((f(i-1,j,k)+f(i+1,j,k))\*rdx2 & +(f(i,j-1,k)+f(i,j+1,k))\*rdy2 & +(f(i,j,k-1)+f(i,j,k+1))\*rdz2 & -r(i,j,k)) \* beta eps = max(eps,abs(newf(i,j,k)-f(i,j,k))) enddo enddo enddo CDVM\$ END REGION CDVM\$ GET\_ACTUAL(eps) end function**

# Debugging program using dynamic control

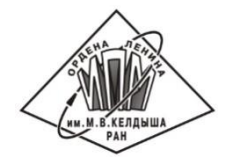

**./dvm fpdeb jac.f # Program instrumentation for dynamic control ./dvm err jac # Runing dynamic control of DVMH directives**

```
*** DYNCONTROL *** : Loop( No(3), Iter(1) ), Loop( No(1), Iter(2,2,2) ).
          Access to non-local element f(i - 1,j,k)
          File: jac.f Line: 17
*** DYNCONTROL *** : Loop( No(3), Iter(1) ), Loop( No(1), Iter(2,2,2) ).
          Access to non-local element f(i + 1,j,k)
          File: jac.f Line: 17
*** DYNCONTROL *** : Loop( No(3), Iter(1) ), Loop( No(1), Iter(2,2,2) ).
          Access to non-local element f(i,j - 1,k)
          File: jac.f Line: 17
*** DYNCONTROL *** : Loop( No(3), Iter(1) ), Loop( No(1), Iter(2,2,2) ).
          Access to non-local element f(i,j + 1,k)
          File: jac.f Line: 17
*** DYNCONTROL *** : Loop( No(3), Iter(1) ), Loop( No(1), Iter(2,2,2) ).
          Access to non-local element f(i,j,k - 1)
          File: jac.f Line: 17
*** DYNCONTROL *** : Loop( No(3), Iter(1) ), Loop( No(1), Iter(2,2,2) ).
          Access to non-local element f(i,j,k + 1)
          File: jac.f Line: 17
*** Processor 0: total errors: 6; Limit per CPU: 1000
```
 **double precision function dostep(f, newf, r, rdx2, rdy2, rdz2…) CDVM\$ INHERIT f,newf,r**

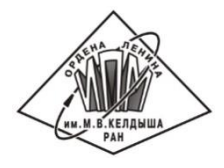

```
...
       eps=0.
CDVM$ ACTUAL(eps)
CDVM$ REGION
CDVM$ PARALLEL(k,j,i) ON newf(i,j,k),REDUCTION(max(eps)),
CDVM$* SHADOW_RENEW(f)
       do k = 2, mz - 1
          do j = 2, my - 1
             do i = 2, mx - 1
                 newf(i, j, k) = ((f(i-1,j,k)+f(i+1,j,k))*rdx2
      & +(f(i,j-1,k)+f(i,j+1,k))*rdy2
      & +(f(i,j,k-1)+f(i,j,k+1))*rdz2
      & -r(i,j,k)) * beta
                 eps = max(eps,abs(newf(i,j,k)-f(i,j,k)))
             enddo
          enddo
       enddo
CDVM$ END REGION
CDVM$ GET_ACTUAL(eps)
       end function
```
Execution time in seconds of Jacobi Iteration on k10.kiam.ru cluster with nVidia Fermi M2090

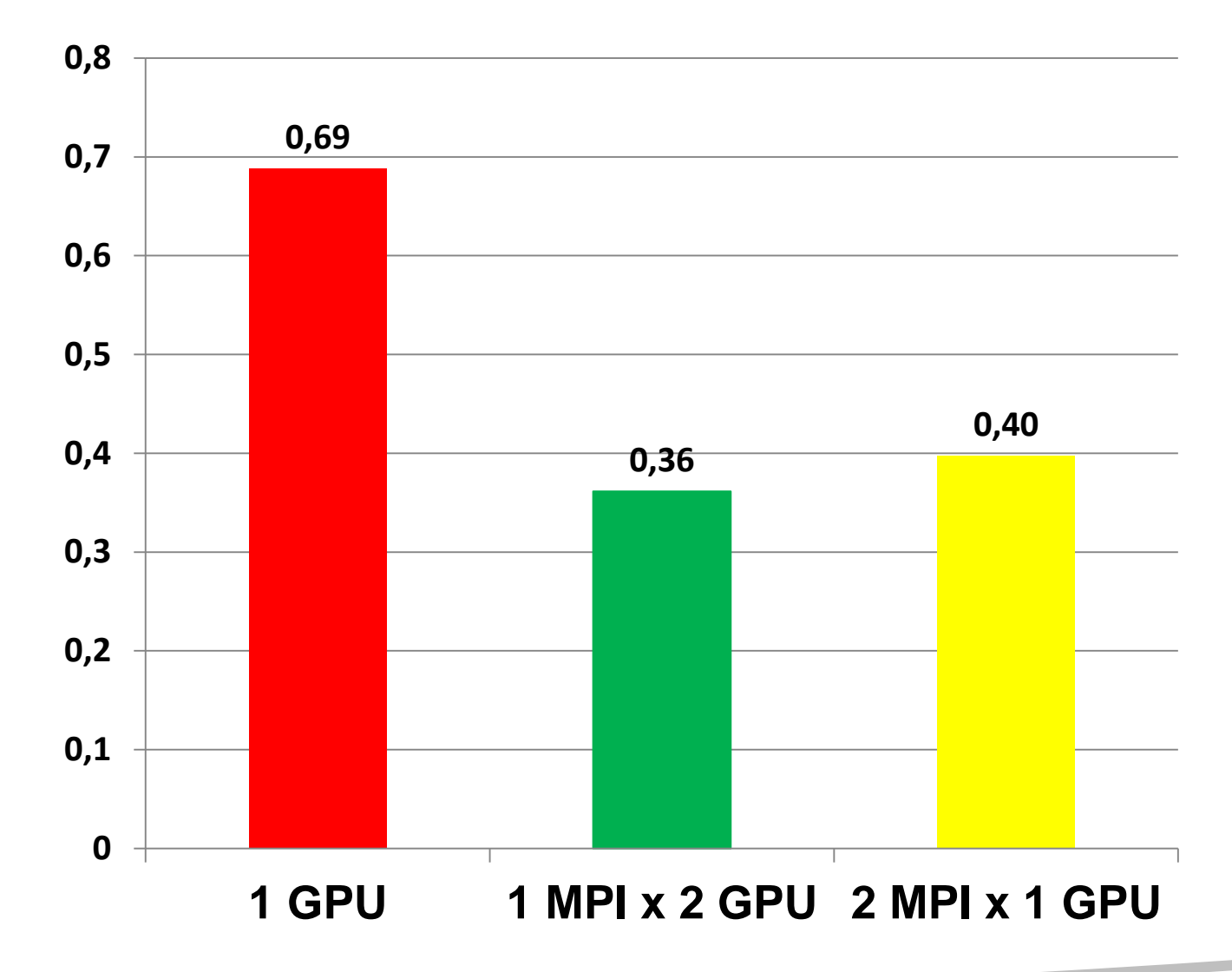

## Performance analyzer in DVM system

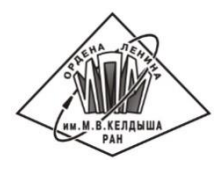

**Processor system=1\*2\*1**

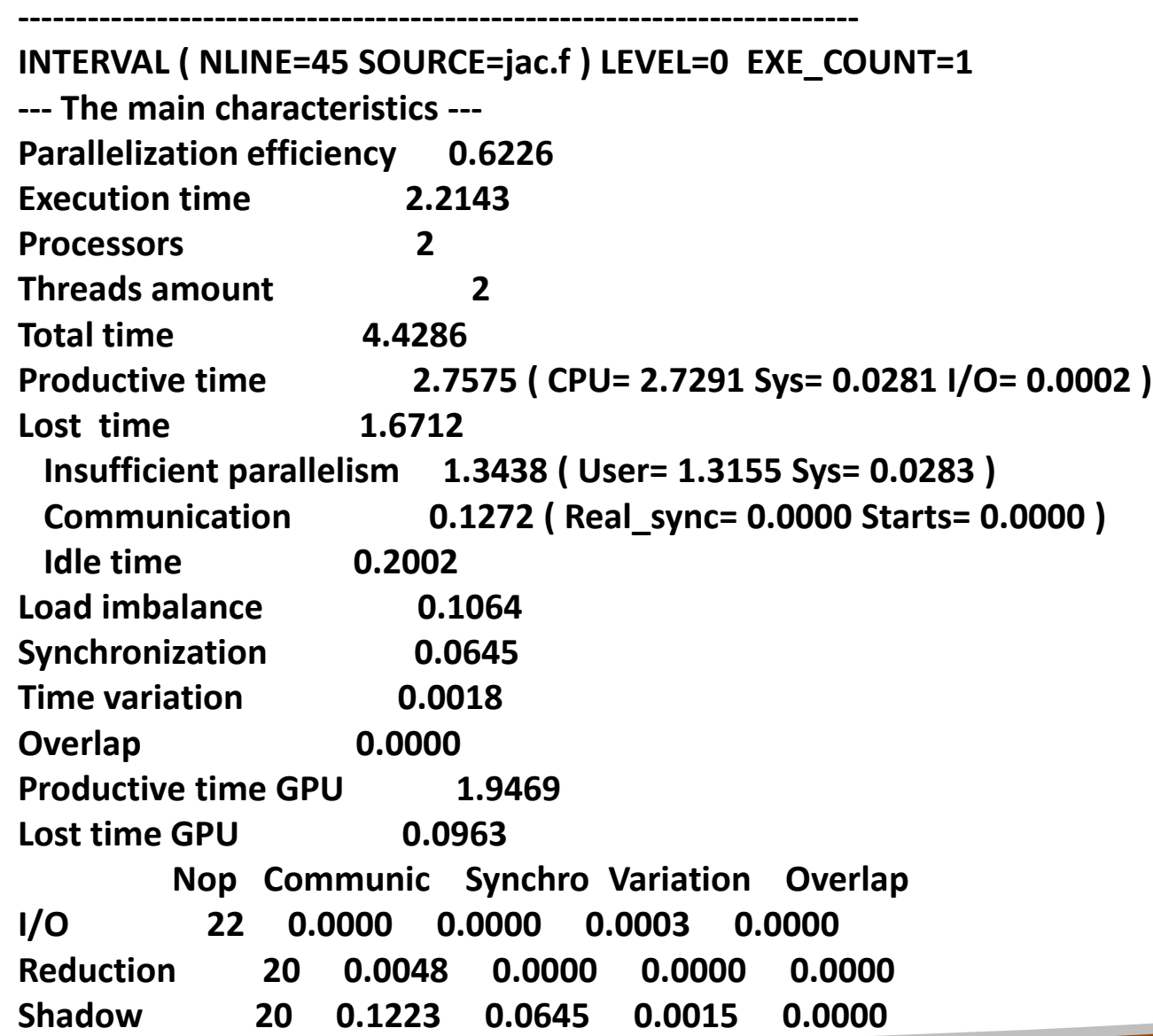

#### Performance analyzer in DVM system

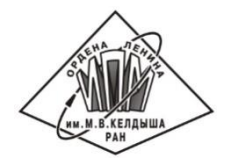

--- The GPU characteristics ---

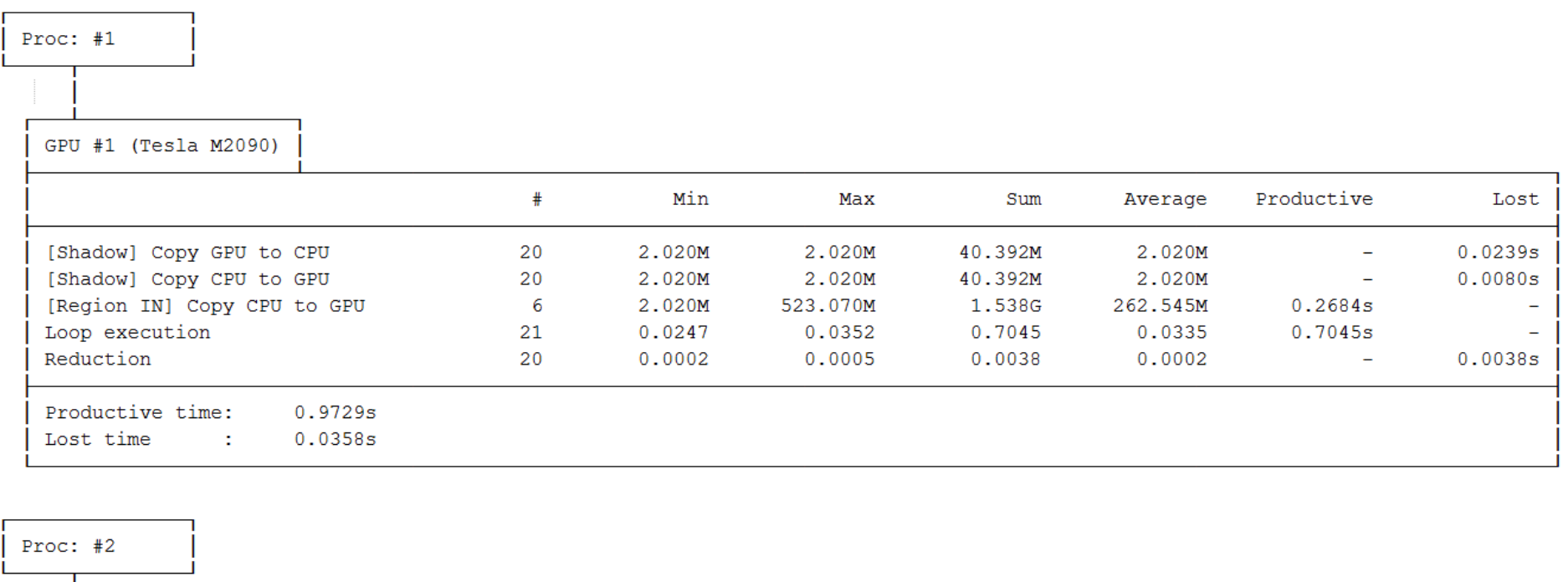

GPU #2 (Tesla M2090)

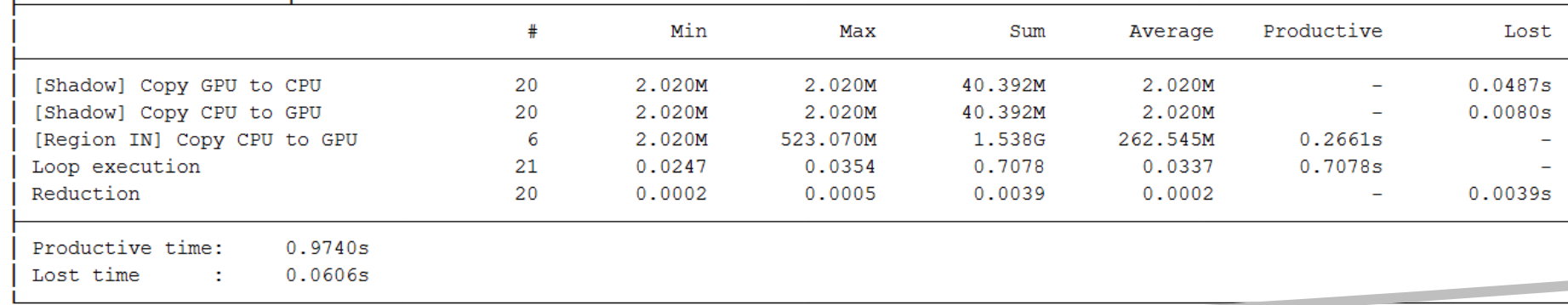

## NAS Parallel Benchmarks

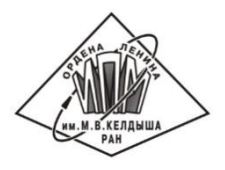

- **MG (MultiGrid)** Approximation of the solution for a three-dimensional discrete Poisson equation using the V-cycle multigrid method.
- **CG (Conjugate Gradiant)** Approximation to the smallest eigenvalue of a large sparse symmetric positive-definite matrix using the inverse iteration method together with the conjugate gradient method as a subroutine for solving systems of linear equations.
- **FT (Fast Fourier Transform)** Solution of three-dimensional partial differential equation (PDE) using the fast Fourier transform (FFT).
- **EP (Embarrassingly Parallel)**  Generation of independent Gaussian random variates using the Marsaglia polar method.
- **BT (Block Tridiagonal)**, **SP (Scalar Pentadiagonal)** and **LU (Lower-Upper)** Solution of a synthetic system of nonlinear PDEs (three-dimensional system of Navier-Stokes equations for compressible fluid or gas) using three different algorithms: block three-diagonal scheme with the method of alternating directions (BT), the scalar pentadiagonal scheme (SP) and method of symmetric successive overrelaxation (algorithm SSOR of LU).

NAS Parallel Benchmarks for GPU

OpenCL-version

Center for Manycore Programming at

Seoul National University (SNU NPB Suite)

**CUDA-version** 

Chemnitz University of Technology (BT, LU, SP)

OpenACC-версии

SPEC ACCEL (BT, EP, CG, SP)

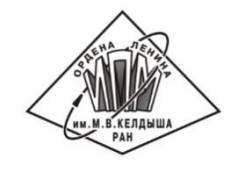

#### Acceleration FDVMH version of BT, SP, LU on GPU over serial version on CPU Xeon E5 1660 v2

NVIDIA Tesla C2070 (ECC on) NVIDIA GTX Titan

NVIDIA Tesla k40 (ECC off)

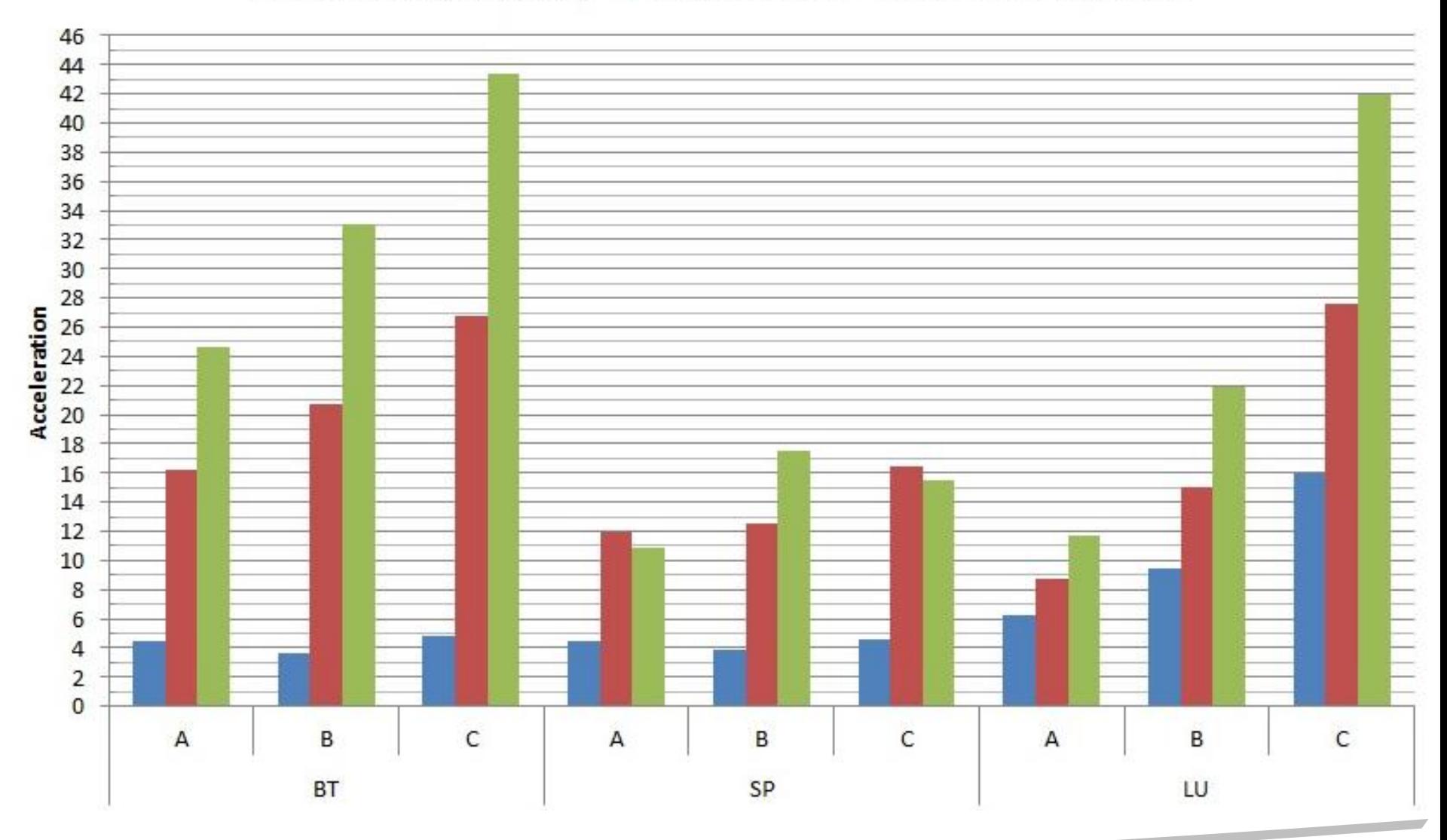

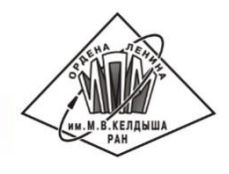

#### Acceleration FDVMH version of MG, CG, FT on GPU over serial version on CPU Xeon E5 1660 v2

NVIDIA Tesla C2070 (ECC on)

NVIDIA GTX Titan

NVIDIA Tesla k40 (ECC off)

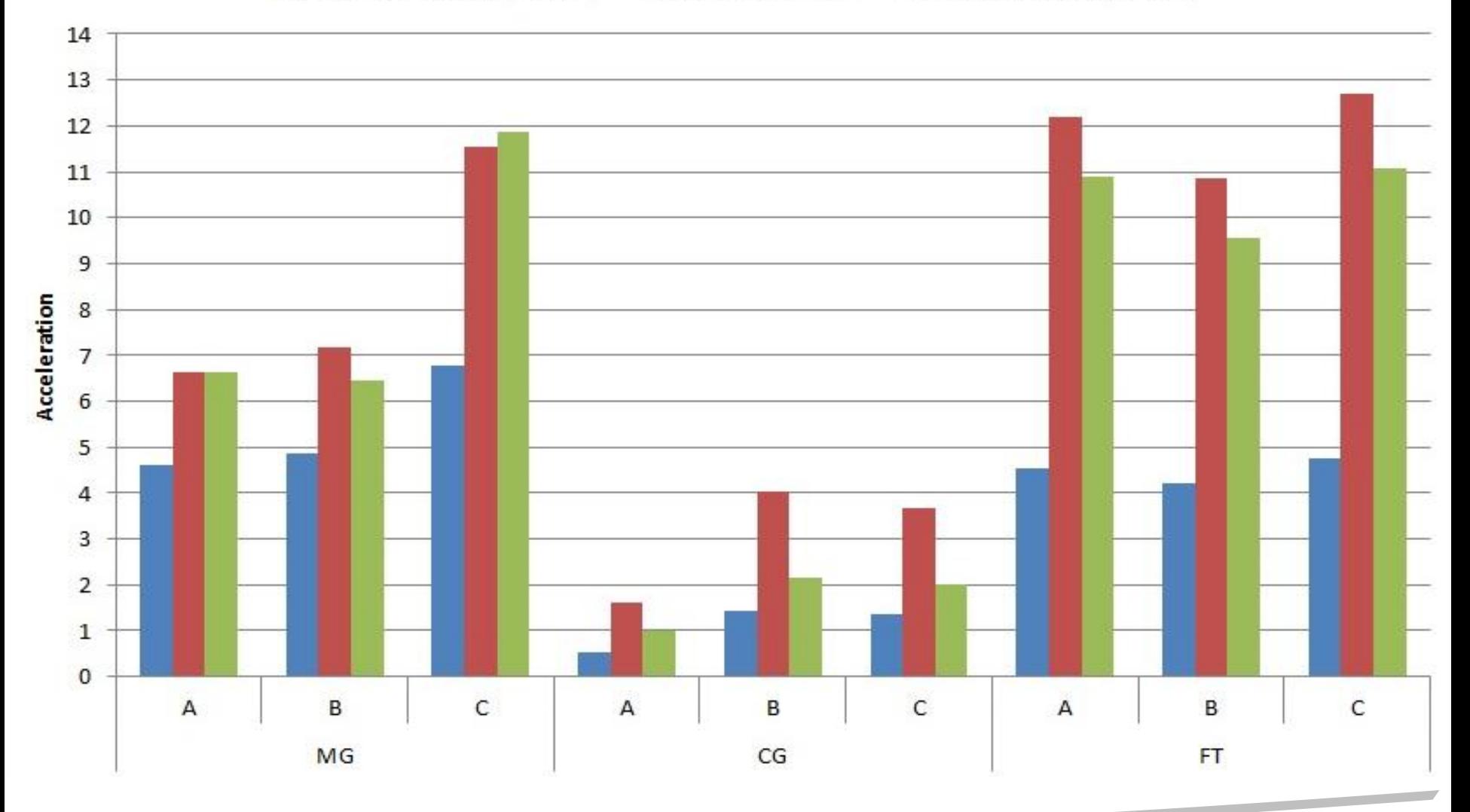

#### Acceleration FDVMH version tests over OpenCL version on GPU GTX Titan <

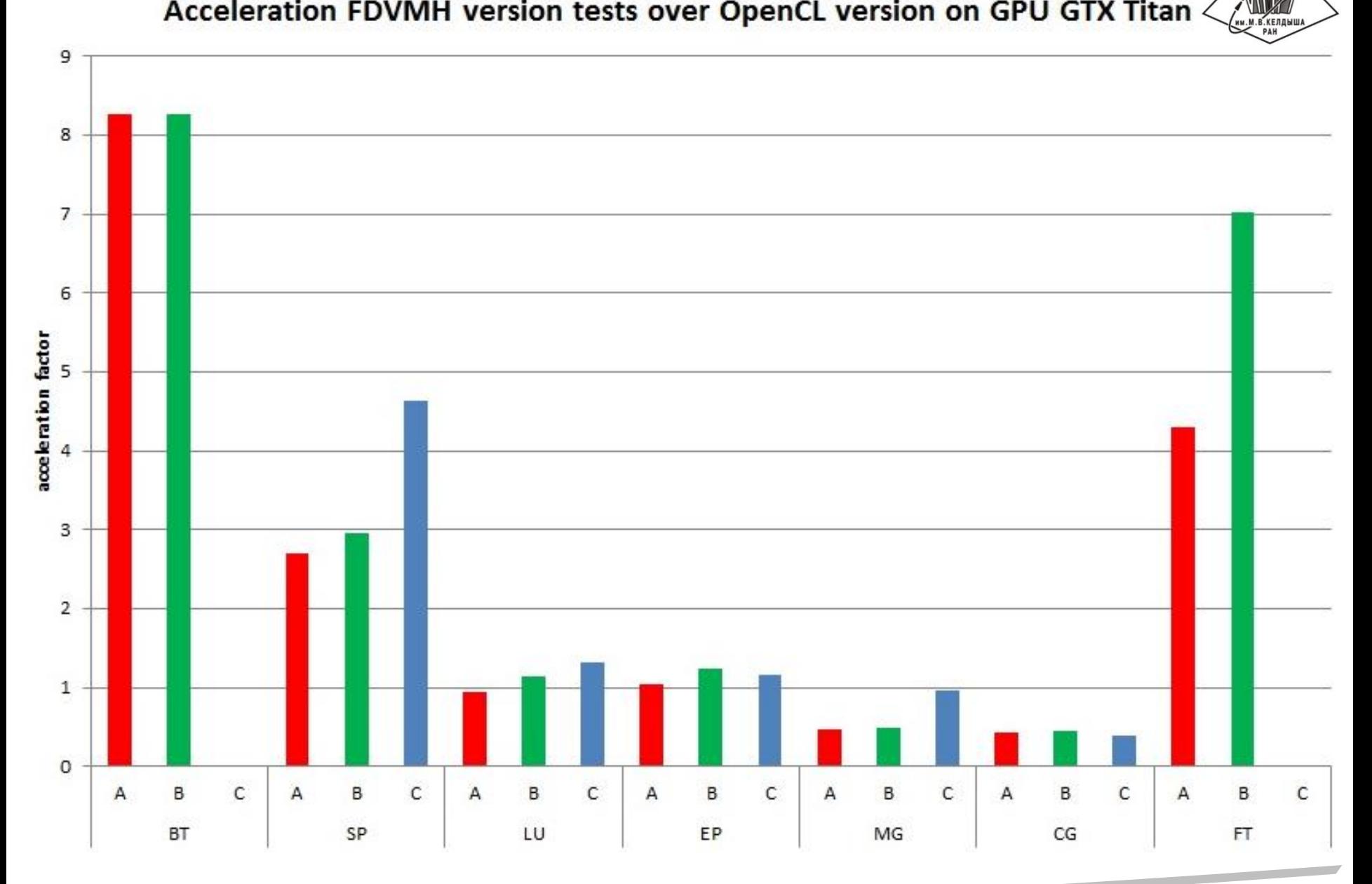

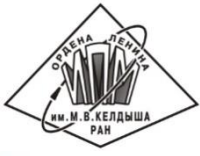

#### Acceleration FDVMH version tests BT, SP, LU over CUDA version on **GPU GTX Titan**

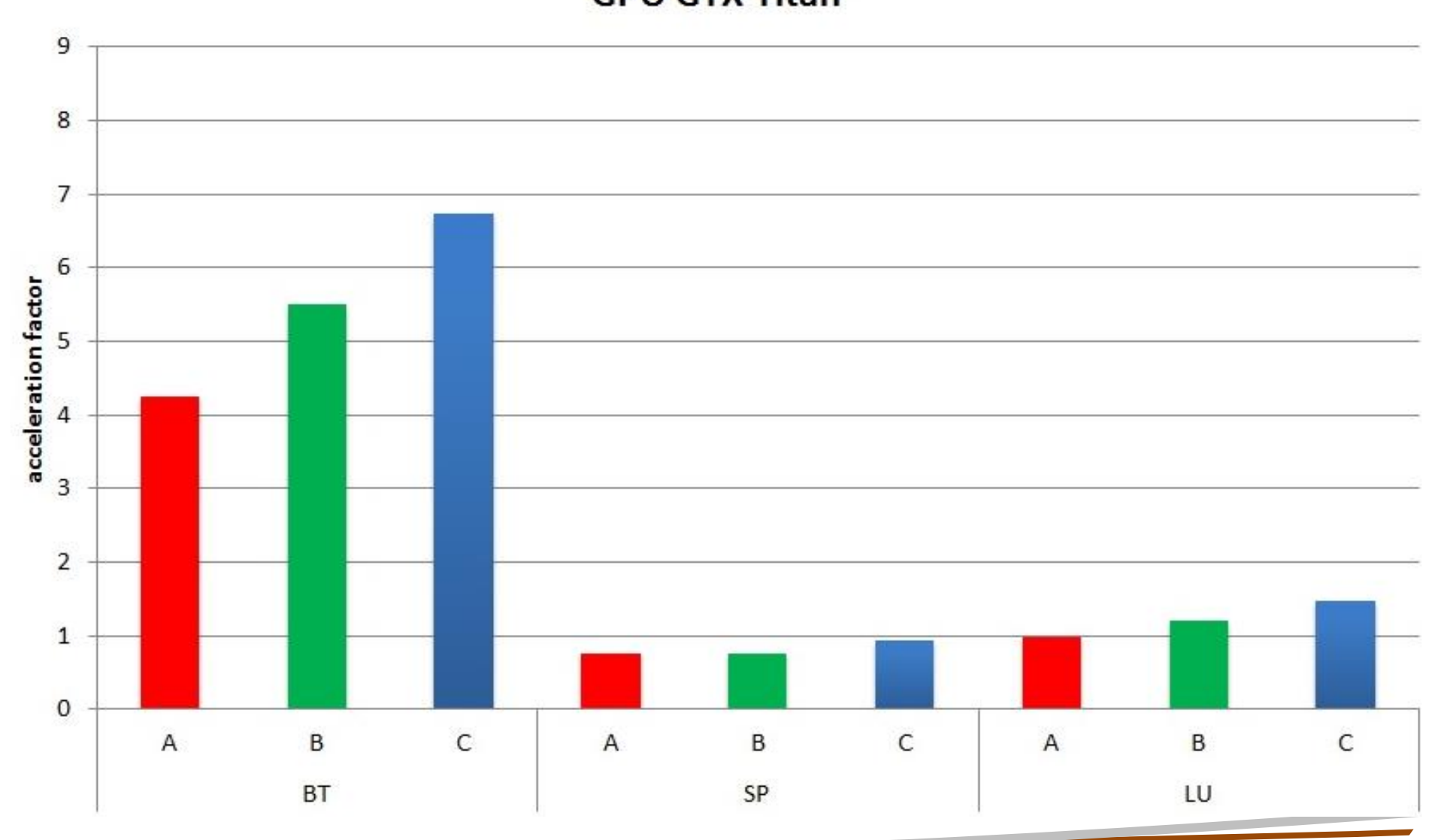

# FDVMH version tests EP, CG, SP, BT over OpenACC version on GPU GTX Titan

Results submitted by Technische Universitaet Dresden, spec.org/accel/results/accel.html

![](_page_27_Figure_2.jpeg)

# DVMH version of EP(class C) on GPU GTX Titan, Intel Xeon and Xeon Phi

![](_page_28_Figure_2.jpeg)

#### DVMH on real applications

![](_page_29_Picture_1.jpeg)

- **Program to solve the problem of flow of an** incompressible fluid or weakly compressible gas around a rectangular cavity was implemented in Fortran-DVMH language
- Two versions of program were implemented Cavity (2D, 496 LOC) and Container(3D, 855 LOC)
- Tested on K-100 supercomputer 64 nodes with 2 Intel Xeon X5670 (6 cores, 2.93GHz) and 3 NVIDIA Tesla C2050 and Lomonosov supercomputer
- **Tested using only GPUs**

## Speedup of Cavity (1600x1600)

![](_page_30_Picture_1.jpeg)

![](_page_30_Figure_2.jpeg)

# Scaling of Container vs hand-written (C+SHMEM+CUDA)

![](_page_31_Figure_1.jpeg)

![](_page_31_Picture_2.jpeg)

## Semi-automatic parallelization with SAPFOR

![](_page_32_Picture_1.jpeg)

![](_page_32_Figure_2.jpeg)

#### **Conclusions**

![](_page_33_Picture_1.jpeg)

- DVM-system automates the process of parallel programs development
- The resulting DVMH programs can run efficiently on different clusters using multi-core universal processors and graphics accelerators without any changes
- This is achieved through various optimizations that are performed both statically, when DVMH programs are compiled, and dynamically. The resulting parallel programs can be configured at startup for the resources allocated for their execution - the number of cluster nodes, cores, accelerators and their performance

# Thank you for attention

![](_page_34_Picture_1.jpeg)

http://dvm-system.org dvm@keldysh.ru

![](_page_34_Picture_3.jpeg)

SSIP-2018